## **Question Bank Python Programming (BTETPE405E)**

- 1. State and explain any six features of python.
- 2. State any six applications of python.
- 3. State any six reasons, why you must consider writing software applications in Python.
- 4. Explain input command in python with suitable example.
- 5. Explain print command in python with suitable example.
- 6. State which of the following python statements are valid and invalid.
	- a. print("ksk", + "123")
	- b. print("ksk" '+' "123")
	- c. print("ksk", '+', "123")
	- d. print('ABC is a "technological" University')
	- e. print(2 + '3')
	- f. print('2' \* 3)
- 7. What will be the output of following print statements?
	- a. print('abc' \* 2)
	- b.  $print(3+4j + 2+1j)$
	- c.  $print(3*2 // 4)$
- 8. State which of the following python statements are valid and invalid.
	- a.  $x = input("enter a number")$
	- b.  $x = input()$
	- c.  $x = input("")$
	- d.  $x = input(" "")$
	- e.  $x = input(2)$
	- f. x=input("2" + "3")
- 9. What will be the value of variables x,  $y \& z$  after execution of following python program. Assume that user enters a value 5.

temp=input("enter a number")

x=temp\*5

y=int(temp)\*5

z=bool(temp\*0)

10. What will be the output of following program? Assume that user will enter only integer value.

 temp=input("enter a number") x=temp\*0 y=int(temp)\*0 z=bool(temp\*0)  $print(x)$ print(y) print(z)

- 11. What are the types of following variables?
	- a.  $a = 55$
	- b.  $b = '3 + 4j'$
	- c.  $c =$  "1DBATU"
	- d.  $d = 5 + 2j$
	- e.  $e = a$
	- f.  $f = b + c$
- 12. Rewrite following code with proper indentation to get the output as

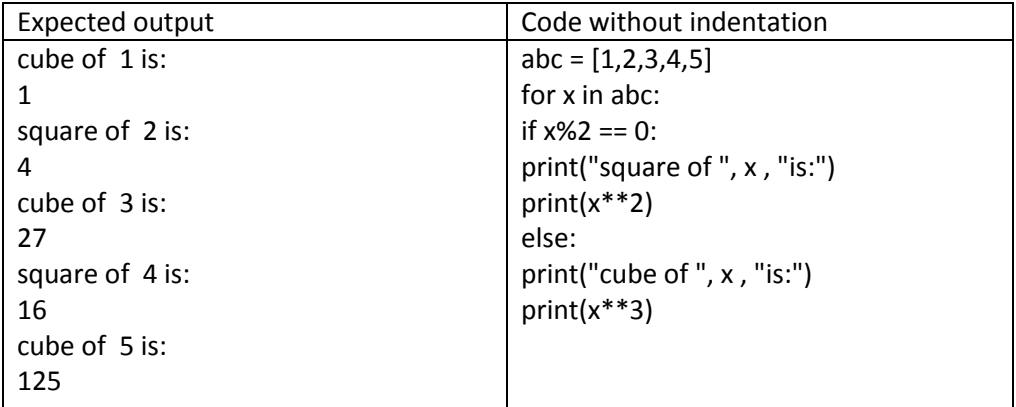

- 13. What will be the output of following print statements?
	- a. print(123,"\nabc")
	- b. print("\*\*\*\*","\\n\*\*\*","\\n\*\*","\\n\*")
	- c.  $print(" " " " " " " " " " "")$
- 14. Explain any six arithmetic operators of python with suitable examples of each.
- 15. Explain any six assignment operators of python with suitable examples of each.
- 16. Explain all comparison operators of python with suitable examples of each.
- 17. Explain "and, or, not" operators of python with suitable examples of each.
- 18. Explain following operators of python with suitable examples of each.
	- a. is,
	- b. in,
	- c. not in
- 19. Explain all bitwise operators of python with suitable examples of each.
- 20. Explain while loop with suitable example?
- 21. Explain for loop with suitable example?
- 22. Explain break, continue and pass statement with suitable example of each.
- 23. Differentiate between List, Tuple & Set with suitable examples of each.
- 24. Explain any three collection data types of Python with suitable examples of each.
- 25. Explain append() and copy() methods of list with suitable examples of each.
- 26. Explain count() and index() methods of list with suitable examples of each.
- 27. Explain insert() and remove() methods of list with suitable examples of each.
- 28. Explain reverse() and remove() methods of list with suitable examples of each.
- 29. Explain clear() and extend() methods of list with suitable examples of each.
- 30. Explain pop() and sort() methods of list with suitable examples of each.
- 31. What will be the output of following python statements?
	- a.  $print(23 // 5)$
	- b.  $print(2 << 2)$
	- c.  $print(2 \gg 0)$
	- d. print $(2 \wedge 2)$
	- e.  $print(2 != 2)$
	- f. print $(2 < 0)$